**Exam** : **SQ0-101** 

Title : e\*Gate 4.5 Associate

Developer

Version: DEMO

- 1. The e\*Gate product is primarily used for Application Integration via:
- A. Moving messages between internal & external message queues
- B. Transformation, application and data integration, and event propagation to/from internal/external systems
- C. Programming in Monk and Java programming languages
- D. None of the above

Answer: B

- 2. Which command line utility will start the Control Broker?
- A. stcregutil.exe
- B. stcinstd.exe
- C. stccb.exe
- D. None of the above

Answer: C

- 3.An e\*Gate Schema:
- A. Is comprised of at least one e\*Way, Collaboration, Collaboration Rule, Multi-Mode e\*Way, IQ and Event Type
- B. Is all configuration information organized into a logical project
- C. Is stored in a file with the extension .rdb on each respective Participating Host
- D. None of the above

Answer: B

- 4. Where are the Schema related files maintained?
- A. eGate/Server/registry/<SCHEMA NAME>.rdb
- B. eGate/Server/registry/repository/Schemas.rdb
- C. eGate/Server/registry/repository/<SCHEMA NAME> directory
- D. eGate/client/monk scripts/common directory

Answer: A, C

- 5. The default Schema:
- A. Contains templates of configuration files and Monk scripts
- B. Contains templates of ETD files
- C. Contains user created and modified files for all users
- D. None of the above

Answer: A, B

6. The file system threshold is available only when a function of the:

- A. Registry Service is customized
- B. Installer Service is running
- C. Control Broker Service is configured to control the hard drive
- D. None of the above

Answer: B

7. How do you import an external file and register it in an e\*Gate Schema?

- A. Use the stcinstd.exe to import the file
- B. Use the Import Module option
- C. Use the Commit to Sandbox option
- D. None of the above

Answer: C

8. When upgrading from previous versions of e\*Gate, a user may be prompted (by the installation wizard) to back up RDB files, SeeBeyond recommends backing up these files because:

- A. They contain information about the e\*Gate security system
- B. They contain configuration information for Participating Hosts and Schemas installed on the system
- C. They contain all configuration information for a single Schema
- D. None of the above

Answer: B

9. Files that have advisory locks placed upon them by the Team Registry feature may be "unlocked" when:

- A. The user who checked out the file promotes the file
- B. The user who checked out the file, removes the file from the Sandbox without promoting it
- C. The user exits the e\*Gate Editor without ever saving the file
- D. None of the above

Answer: A, B, C

- 10. When deleting a Schema, which e\*Gate service must be stopped?
- A. The Control Broker service for the Schema to be deleted
- B. The e\*Gate Registry Service
- C. The Lightweight Installer Service
- D. None of the above

Answer: A, B

## **Trying our product!**

- ★ 100% Guaranteed Success
- ★ 100% Money Back Guarantee
- ★ 365 Days Free Update
- ★ Instant Download After Purchase
- ★ 24x7 Customer Support
- ★ Average 99.9% Success Rate
- ★ More than 69,000 Satisfied Customers Worldwide
- ★ Multi-Platform capabilities Windows, Mac, Android, iPhone, iPod, iPad, Kindle

## **Need Help**

Please provide as much detail as possible so we can best assist you.

To update a previously submitted ticket:

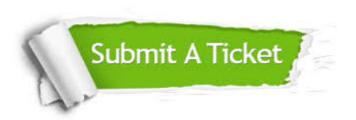

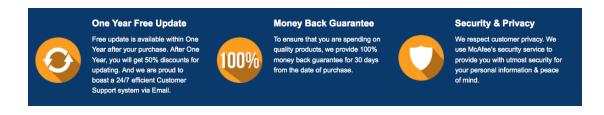

## Guarantee & Policy | Privacy & Policy | Terms & Conditions

Any charges made through this site will appear as Global Simulators Limited.

All trademarks are the property of their respective owners.

Copyright © 2004-2014, All Rights Reserved.